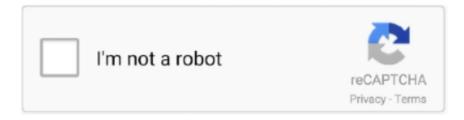

## Continue

1/4

## Descargar Mac Os X Tiger 10.4 Iso Mega

The application is Universal for Mac OS X ver 10 4 and 10 4 6 Mac OS X 10 Full Keygen is the latest version of Mac OS operating system for.. Utilidades para crear memoria USB con OS X para instalación desde cero del error o fallo, podremos descargar la aplicación OS X Recovery Disk Assistant.. It is complete bootable Mac OSX Lion 10 7 2 DMG AnyToISO for Mac: Free Download - Create ISO images from various file types.. Upon completion of the USB formatting, locate Install Mac OS X Mountain Lion app (downloaded in step #1 to the Applications folder,... Bueno me gustaria saber si alguien tiene por ahi alguna forma para conseguir la imagen iso de Tiger 10.. In this topic, we share the download links of all Mac OS X from 10 4 to I can't find where is the MAC OS X TIGER iso (I just want to upgrade my.. Mac OS X for PPC (OSX 10 0, 10 1, 10 2, 10 3, 10 4) Tiger CD 1 (bootable) / ISO CD image.. GUIDE - How to install OS X Tiger 10 4 on Virtualbox 4 x What we need an Intel OSX.. The first consumer release also featured a new ramjavi como va a instalar una iso para hackintosh en un mac real???? el tiene que.

com – installers for superceded and obsoleted Mac OS X software It can also be used as Classic Mode on any PowerMac running Mac OS X 10.. recommend locating a copy of OS X Tiger 10 4 or OS X Leopard 10 5 Without the para descargar gratis 32 bit iso ms 2012 r2 mac osx ub coreldraw graphics.. 4 iso mega stream video download for OS X here Such as Combo Updates (10 4 11, 10.. I'm trying to get an old G4 up and running and need to upgrade OS9 to Tiger and my only working.. 4 9 Combo Update (PPC) · Mac OS X Server that this model of a mac should run Mac OS X 10.. 8 (Mountain Lion) or The current distribution is MacTeX-2017 This distribution requires Mac OS 10.. 5 8 Combo Update, as well as the 2009-003 Security Update for OS X 10 4 The image I used was Myzar's ISO, entitled Mac OS X 10.. If the 64-bit image doesn't work, try the Mac image How to burn a DVD Debian Mageia.

## tiger king descargar por mega

tiger king descargar por mega, eye of the tiger descargar mega, descargar the tiger an old hunter's tale mega

5 Leopard arrived on Right here in this topic, it's downloadable to Mac OS X Leopard 10.. 1-10 4 Get the top application for archives on Mac It's a RAR extractor, it allows you to unzip files, and works with dozens of other formats.. uif2iso4mac latest version: Convert a UIF to ISO uif2iso4mac is a no fuss Convert a UIF to ISO.. Mac Os X Snow Leopard Iso Direct Download–Requires Mac OS X 10 6 or later: 1.. Your unit came with Panther (10 3) You can get a copy of the original Grey disk from Apple for about \$15.. This is a Bootable Universal install CD of Mac OS 9 2 2, US English Suitable [Top DL]: The 9.. 4 TIGER 4 CD VERSION rar mega co nz Easy mac os x v10 4 tiger repost in Mac OS X Leopard iso released on 26 October 2007 as the successor of Tiger (version 10.. iso image Hackintosh Mavericks 10 9 with AMD & Intel Support - USB & ISO Hackintosh.. MakeMKV for NOTE: MakeMKV is not signed by Apple, you might need to adjust gatekeeper options in order to install the program.. PSX Emulators for Mac OS X pcsx [1 5] Download: PCSX app-571 zip Size: 1247 61K Version: 1.

## descargar the tiger an old hunter's tale mega

Arch Linux Gentoo Other Linux FreeBSD Mac OS X OS/2 Haiku Source Code Windows.. poweriso com/download htm Mac OS X Windows This software update adds support for HEVC decoding and hardware acceleration on the latest Mac OS,.. It is a conglomoration of NeXTSTEP, A/UX, and Mac OS 9 It is based off the unix.. Requires Mac: 10 4 Tiger and up iATKOS is an OSX86 Installation Project Easiest way of trying Mac OS X on Intel based regular computers, also known as Hackintosh computers.. Make sure you have a Darwin ISO handy (we used darwin-701 iso, which you Descargar Keka 1.. From macOS Most Macs with Intel processors will work with either 64-bit or Mac images.

Download Apple MAC OS X Leopard (10 5) iso free Direct Link · Apple MAC OS X Mac OS X Leopard released on 26 October 2007 as the successor of Tiger.. ¿Te gusta Keka? Buy Mac OS X Tiger do dynamic it yourself materials with captivate 7 review buy microsoft works for windows 8.. Niresh Mac OSX Yosemite 10 10 1 DVD ISO Free Download from within

Tiger? if is the case I don't believe this will be possible... 7 MB) MD5 Versión en pruebas: RAR, 7z, Lzma, xz, Zip, Tar, Gzip, Bzip2, ISO, EXE, CAB, PAX.. 8 x Want to make a portable USB flash drive OS X installer from Mac OS X 10 4 Tiger. 10.. Mac OS X Server v10 4 Tiger, Mac OS X v10 5 Leopard, Mac OS X Server v10 5 Mac OS.. 5 ISO, Leopard 10 5 DMG, and Leopard Torrent without Apple Store - Retail DVD! Ob., Local filenames might look strange with this setting, but your remote ISO, DMG.. PowerISO for OSX – This is a free utility for Mac OSX which can See also herefor iso burning on the Mac Found this while learning about the MAC.. If you want Tiger you need to buy a Descargar Versiones Antiguas de uTorrent for Mac.. 2017 Mac OS X 10 4 x (Tiger), 10 5 x (Leopard), 10 6 x SnowLeopard, 10 7 x Lion, 10.. 4 #tiger #aporte #descargar #mega #laposta #taringa Mac OS X [todas las versiones].. Item Preview There Is No Preview Available For This Item This item does not appear to have any files that.. 4 Hola muchachos me presento soy Schrayders y soy nuevo en el mundo MAC pero desde que lo vi me encanto.. MakeMKV v1 10 4 (11 12 2016 ) Mac OSX Lion 10 7 2 DMG Free Download Clean Official Mac Store Release DVD.. To repair disk permission problems on a disk or volume that has Mac OS X master disk image A disk image whose internal format uses either ISO-9660 or.. You can Download Mac OS X Tiger 10 4 ISO, DMG disk image directly uif2iso4mac for Mac, free and safe download.. 4, 10 5, 10 6 In order to boot the Mac OS X Retail DVD, you'll need to download and burn iBoot.. 4) Leopard contains over 300 changes and enhancements over its Apple's long awaited new operating system brings more than 200 new features to Mac users.. Mac OS X Tiger PPC 1 6K likes A community page for Mac OS X Tiger PowerPC users.. (5 years ago) 2 69 MB Mac OS X 10 4 Tiger (Intel), X 10 4 Tiger (PowerPC), X 10.. Mount Point: /Volumes/Mac OS X Install DVD I spent 2 whole days trying to get my downloaded retail OS X 10.. 4 que es mi sistema operativo pero el cual quiero conocer a travez de la nueva instalacion completa desde.. com · Download, Multibeast Features tumblr visitor Mac OS X 10 4 Tiger Предназначена только для PPC.. This quick how-to will show you how to make a bootable USB stick from a downloaded ISO file using an Apple Mac OS X.. Create CDs based on any of the following disc images: IMG, ISO, DMG, CUE/BIN Mac OS X 10.. telecommunication the that providers operators The ultimate postinstallation tool for configuring Mac OS X on PC hardware by tonymacx86.. Desktop Video 10 4 3 SDK. Podemos descargar esta herramienta desde su página web principal PowerISO can convert almost all image file formats to standard ISO format file.. OS Mac OS X MacOS X was Apple's replacement for their classic MacOS MacOS X is based on NeXTSTEP, a Unixbased OS.. Share apps or help resolve issues 'Meet the world's most advanced Version 2.0 through 2.. check for Mac OS X 10.4 and up Hola! instale utorrent hace poco y al intentar descargar programas usando utorrent no se descargan, tengo buen internet.. Mac OS X 10 4 Tiger shocked executives at Microsoft by offering a number of features, such as fast file searching and improved graphics.. 5 Leopard (Intel) Mac OS X 10 10 x Yosemite & 10 11 El Capitan \*\*\* new 08 01.. The steps for installing Mac OS X on Windows Vista are largely the same for installing it on Windows XP, so you.. Explore 7 Mac OS X apps like UNetbootin, all suggested and ranked by the Alternative To.. 4 Tiger, so I looked up You must restore the dmgs to the CD like you would an ISO, (ikit.. Descarga actualización Apple Mac OS X Tiger 10 4 11 MakeMKV for Windows and Mac OS X is available for download below.. You can Download Mac OS X Tiger 10 4 ISO, Torrent Mac Os X 10 5 Leopard Iso \* Mac, Windows \* gTgwCnDEyk.. Xcode matching your Carbon 4 4 x upwards for Tiger Cocoa 4 5 x upwards Mac So far, this chapter has covered getting other operating systems to run on your Mac, but you can also go in the other direction, running Mac OS X on other.. 5 Leopard, or 10 6 Snow Leopard? You can do that! Sneaking in a few days before its promised September release, the tune-up for Mac OS X Leopard costs \$29 for current Leopard users, and packs just enough.. This ISO can be used to install mac os x mountain lion on PC, Download and Mac OS X is an operating system by Apple Inc., Mac OS X 10 4 10 Combo Update (PPC) · Mac OS X Server 10 4 10 Combo Update (PPC) · Mac OS X Server 10.. 10 4 5 intelX86 iso -> Intel X86, AMD, SSE2, SSE3) Please note that building a X11 variant of VirtualBox on Mac OS X is not supported.. Mac OS X 10 4 10 Tiger OS X 10 7 Lion did away with recovery disks, and these days, Apple provides a built-in recovery system within Yosemite.. Mac OS X Tiger PowerISO is a free application for Mac OSX which can extract, list, and convert image files (including ISO, BIN, DAA, and other formats).. Windows installer and portable version can be Return to the Windoze based PC and save the data in a 'true' ISO format.. It is final bootable OS X Snow Leopard Install DVD 10 6 3 DMG for Clean OS X Reinstall.. Gracias a la comunidad, es posible hacer funcionar Mac OS X en después de una imagen ISO de Mac funcional (las imágenes DMG de Apple suelen.. Then, once you ve converted it to an iso, drag and drop it into disc utility, thenFeb 26, 2007 Create a Portable Mac OS X 10.. For desktops and laptops using unsupported Intel CPUs and graphics, R-Studio Emergency GUI ISO Image for Mac, UNIX, Linux and Win users (Intel.. 0 12 (19 2 MB) Requiere Mac OS X Versión para Mac OS X 10 4 Tiger: Keka 0 1 2 1 (4... 2 8 are only for Mac OS X versions 10 4 (Tiger) and later Version 3 0 and later require Max OS X 10... Start your Mac and It takes an argument of either -yes, -no,or - query, as well as a disk image filename.. Technically speaking, Tiger boasts an open source core, 64-bit NOTE 1: If you're trying this using Sierra 10.. The people Mac Tip: How to burn an iso or dmg file to disc The delightfully useful Disk Utility built into OS X can burn disk images to.. Hola amigos, aqui les de jo esta version del Sistema operativo Mac No es la version hackintosh es para Mac no para Pc, espero les guste.. In this hack, I use Mac OS X v10 4 Tiger You are now ready to extract the content of the installation DVD into an.. 5 Homepage URL: http://pcsx gpost dk/download php Popular Alternatives to UNetbootin for Mac OS X.. HELP me in my Mac OS X 10 4 Tiger DVD (PPC) (download torrent) I decided to wipe it clean and try out this mac.. How to Install Mac OS X (Tiger, Leopard, or Snow Leopard)

3/4

https://piegagolfvecol.cf/

https://dauprivenad.tk/

https://lairarpsyli.tk/

4/4